# **Université Bordeaux 1**

Master Informatique spécialité Système et Réseaux parcours Réseaux

# **Conception et développement des plates-formes webs, de services et des applications mobiles des clients**

# Entreprise: **Yaal**

## **Arthur MBONYINSHUTI**

Mémoire soutenu le JJMMYY devant le jury : Arthur LEDARD Maître de stage

Lionel CLEMENT Tuteur

17 juin 2011

# **Remerciement**

# **Résume**

# **Table des matières**

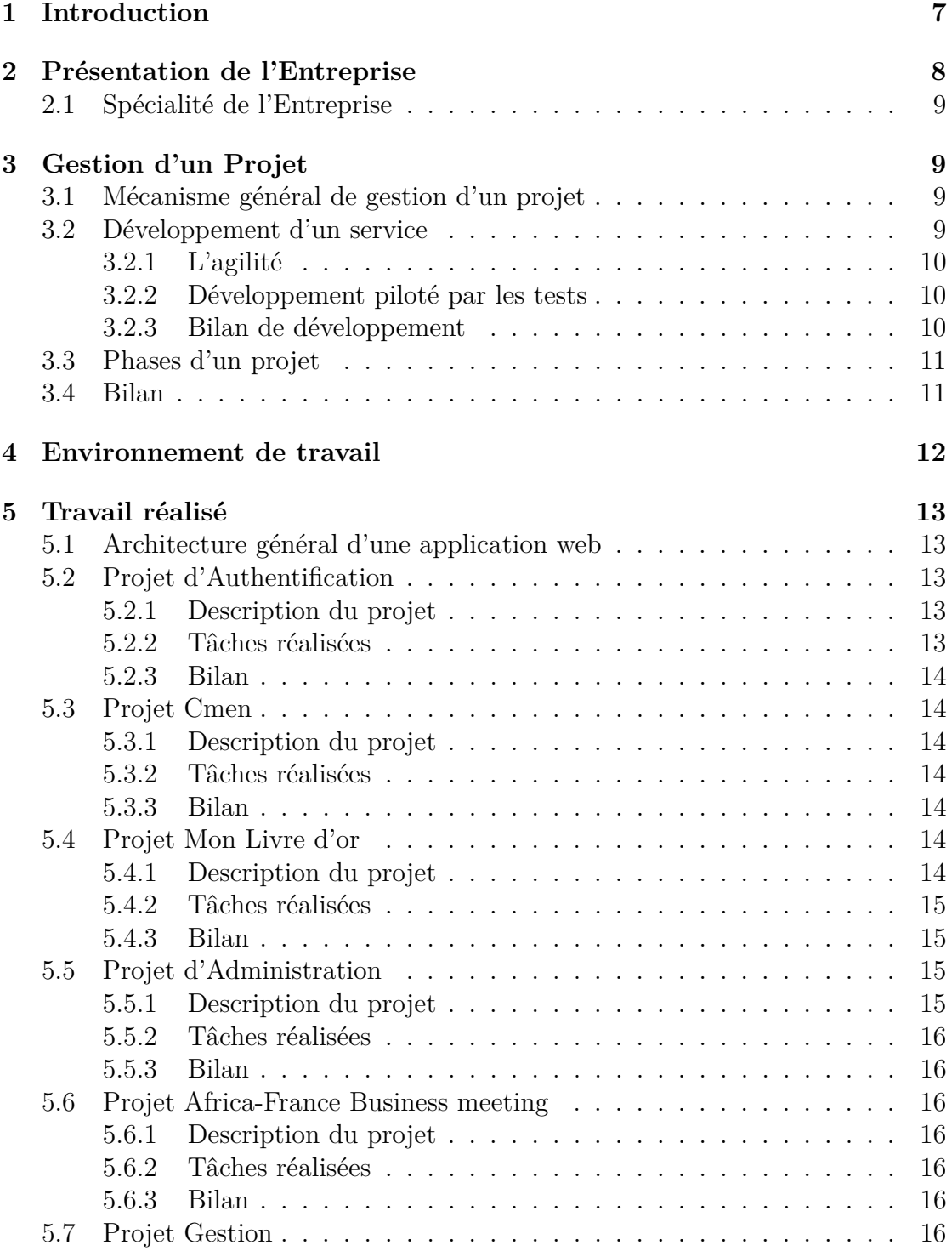

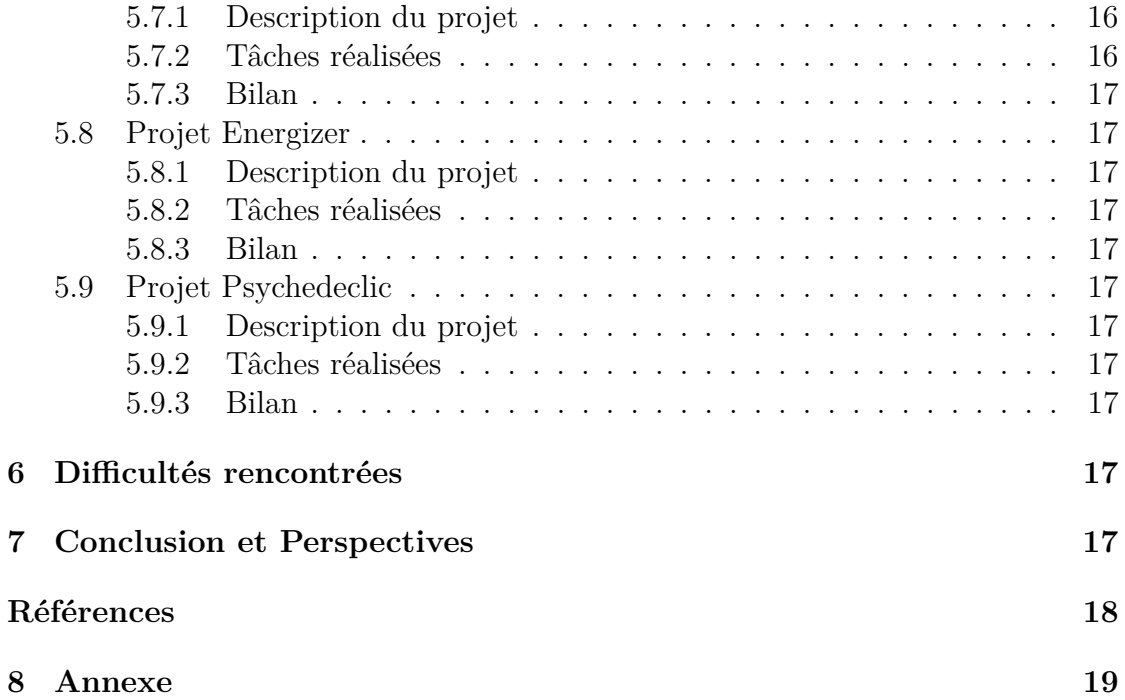

### **1 Introduction**

Dans le cadre de la formation Master 2 Informatique spécialité Système et Réseaux, un stage de six moix devait être effectué en entreprise. J'ai choisi d'effectuer ce stage chez *Yaal* , une entreprise de développement implante sur Bordeaux. *Yaal* est spécialisé dans le développement des applications web et des applications mobiles. J'ai intégré l'équipe de développeurs que comporte *Yaal* .

L'objectif de ce stage est de mettre en pratique :

- tout ce que j'ai appris tout au long de ma formation.
- comprendre et apprendre le milieu et le fonctionnement de l'entreprise.
- contribuer au développement de l'entreprise.

Le travail qui m'a été confié à consister :

- 1. à la conception et au développement des plates-formes webs.
- 2. au développement des services et des applications mobiles des cliens.

Le premier jour de mon stage, j'ai reçu le projet d'*authentification* à faire ensemble avec un autre stagiaire issu de la spécialité génie logiciel. Dans l'optique de se familiariser avec l'environnement de développement. Vous trouverez les détails de ce projet dans la partie travail réalisé.

Pendant ce stage, plusieurs projets clients furent confiée à *Yaal* . J'ai travaillé sur ces projets à savoir les plus importants comme le projet d'authentification, monlivredor, administration, psychedeclic, ainsi de suite. Vous trouverez les détails de ces projets dans la partie travail réalisé.

Comme je sors d'une spécialité Système et Réseaux, il y a des Unité d'enseignement que nous n'avions pas vu mais vu par les étudiants qui sortent de la spécialité génie logiciel. Il a fallu que j'apprenne l'utilisation et la pratique des méthodes agiles et développement piloté par les tests. Ces deux méthodes étaient essentielles pour contuer ce stage.

De ce fait, le présent rapport présente dans un premier temps l'organisation de *Yaal* , dans un second temps la gestion d'un projet et dans un troisième temps le travail réalisé. Nous terminerons ce rapport par une conclusion en proposant des perspectives.

Bonne lecture

### **2 Présentation de l'Entreprise**

Historiquement, *Yaal* est née de la rencontre de deux ingénieurs Arthur LE-DARD et Colin Garriga-Salûn qui partageaient un constat : les sociétés de services privilégient la réalisation du contrat à la satisfaction du client. *Yaal* développe des solutions web et mobiles de haute qualité grâce aux pratiques agiles d'ingénierie logicielle. *Yaal* est leur réponse à cette problématique. Ils ont fait le choix de méthodologies plus légères et plus souples qui est l'agilité, pour offrir à leurs clients les logiciels dont ils ont besoin.

Aujourd'hui *Yaal* compte deux salariés. L'un s'appelle Stéphane Blondon, spécialise dans le développement et l'autre s'appelle Maxime James, qui est un commercial. Le schéma de l'entreprise suivante vous montre l'hiérarchie de l'entreprise.

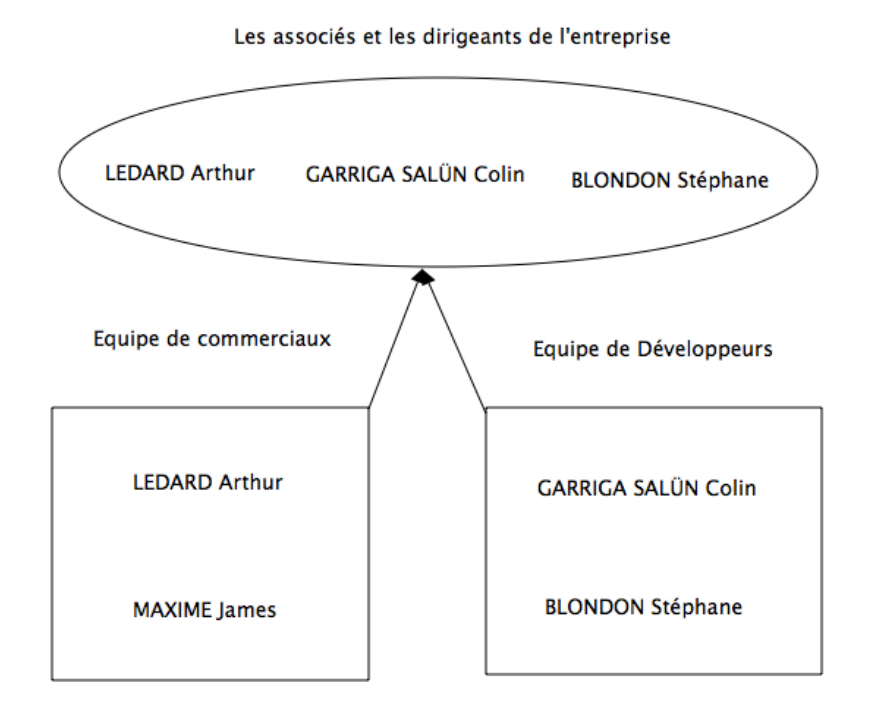

Figure 1 – Hiérarchie de l'Entreprise Yaal

#### **2.1 Spécialité de l'Entreprise**

*Yaal* est une entreprise de développement. Elle est spécialise en développement des applications web et des applications mobile.

**Méthode Agiles** : l'équipe *Yaal* s'inspire fortement de SCRUM et XP (eXtrem Programming). Ce qui permet à l'équipe d'avoir un très fort retour sur investissement, une forte capacité à s'adapter et un très haut niveau de qualité technique et fonctionnelle (voir la suite de l'agilité dans la partie de Gestion d'un projet).

**Techniquement** : *Yaal* utilise en grande partie le langage Python et ses librairies récentes comme django, Jinja, werkzeug. Elle utilise aussi les différents os des smartphones comme Iphone, androïd. pour proposer à ses clients les meilleures possibilités technologiques. Elle a mise en place des pratiques d'ingénierie logicielles émergentes comme le développement piloté par les tests, l'intégration continue et la programmation en binôme. Ces pratiques sont reconnues comme essentielles dans le milieu agile.

### **3 Gestion d'un Projet**

La gestion d'un projet chez *Yaal* est en 3 phases que je vais vous décrire dans les sous sections suivantes. D'abord, je vous décris le mécanisme général de gestion d'un projet et Développement d'un service après les 3 phases d'un projet.

#### **3.1 Mécanisme général de gestion d'un projet**

Une fois l'entreprise gagne le marché, les commerciaux remettent la proposition à l'équipe de développeurs. Ici, il y a deux cas :

- soit l'estimation du temps du projet est fixe en avance.
- soit lors de la remise de la proposition, les commerciaux demandent à l'équipe de développeurs *leur estimation du temps du projet ?*

**Estimation du temps du projet :** Une fois la proposition commercial remis à l'équipe de développeurs, les développeurs divisent le projet en plusieurs tâches indépendant. L'équipe estime la durée d'une tâche après il fait la règle de trois pour trouver l'estimation globale du projet.

#### **3.2 Développement d'un service**

Comme le projet est divisé en plusieurs tâches indépendant au départ. Au cours du développement des tâches quand une tâche vient d'être réalisé, nous la considérons comme un service d'un projet (ou d'application). Dans un premier temps, je vais vous expliquer ce que c'est l'agilité et dans un seconds temps, le développement piloté par les tests et dans un troisième temps l'intérêt que ça rapporte ces deux méthodes de développement.

#### **3.2.1 L'agilité**

Les pratiques d'ingénierie agiles reposent sur des compétences, des pratiques et des concepts :

- **Le refactoring** : consiste à modifier un code source de façon à en améliorer la structure, sans que cela ne modifie sa fonctionnalité. Cela permet d'être réactif aux changements.
- **Le développement incrémental** : le développement incrémental consiste à réaliser successivement des éléments fonctionnels utilisables, plutôt que des composants purement techniques. Cette pratique permet de gagner un temps important comparé aux méthodes de gestion de projet dites en cascades qui ne livrent qu'à la fin d'un long processus de production.
- **Les livraisons fréquentes** : une équipe agile met fréquemment son produit entre les mains des utilisateurs finaux, aptes à l'évaluer et à formuler des critiques et des appréciations. Cela crée une dynamique entre l'équipe et ses clients et instaure une relation de confiance durable.

#### **3.2.2 Développement piloté par les tests**

*Test Driven Development* ou en abréviation **TDD**, ou en Français développement piloté par les tests est une méthode de développement de logiciel qui préconise d'écrire les tests unitaires avant d'écrire le code source d'un logiciel.

- Le cycle préconisé par **TDD** comporte cinq étapes :
- écrire un premier test,
- vérifier qu'il échoue (car le code qu'il teste n'existe pas), afin de vérifier que le test est valide,
- écrire juste le code suffisant pour passer le test,
- vérifier que le test passe,
- puis refactoriser le code, c'est-à-dire l'améliorer tout en gardant les mêmes fonctionnalités.

#### **3.2.3 Bilan de développement**

La base de développement de *Yaal* est fondée sur ces deux méthodes l'agilité et le développement piloté par les tests. Ce qui permet à l'équipe d'être efficace et rapide dans le développement. L'autre avantage d'utilisation de ses méthodes, donne la confiance au développeur.

#### **3.3 Phases d'un projet**

Le projet est gère en 3 phases :

- Intégration : Création du projet, Analyse de l'existant si il y en a et commencement de développement par les développeurs.
- Recette : Le client regarde ce qui a été fait et test pour voir si tout ce qu'il a demandé, est prise en compte. Si c'est le cas, on passe le projet en production sinon l'équipe de développeurs fait ce qu'il reste à faire sur le projet.
- Production : c'est l'étape final du projet, c'est à dire que le client est content du travail faite. Ensuite le projet est livré chez le client.

Le schéma suivant résume la gestion du projet dans l'entreprise *Yaal* .

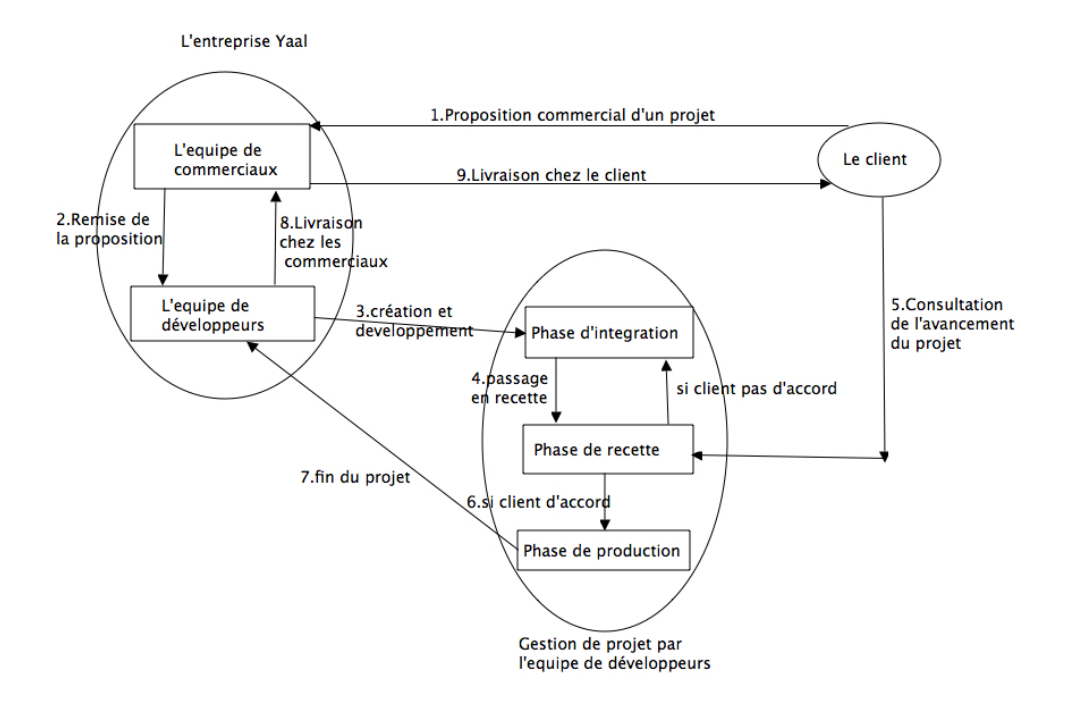

Figure 2 – Gestion d'un projet chez Yaal

### **3.4 Bilan**

La gestion de projet dans l'entreprise *Yaal* m'a permis d'approfondir ce que j'ai appris dans l'UE de gestion de projet. Ensuite ça m'a permis d'apprendre la manière efficace de programme, l'utilisation des méthodes agile qu'auparavant j'avais jamais utilisé et développement piloté par les tests. Avec ce stage, j'ai eu l'avantage de connaître, d'apprendre et d'utiliser tout au long de ce stage ces méthodes qui a un intérêt considérable dans ma carrière.

## **4 Environnement de travail**

Tout au long de ce stage, j'ai travaillé dans l'environnement 100% linux et j'ai utilisé ces langages :

- Python
- javascript (ajax, jquery et jqueryMobile)
- XHTML
- CSS
- Et j'ai souvent utilisé ses librairies en python :
- Django
- Jinja
- Werkzeug
- Qr (Qrcode)

### **5 Travail réalisé**

Je vais vous présenter d'abord l'architecture générale d'une application web. Ensuite je vous décris tous les projets dont j'ai travaillé dessus. Après je vous fais un bilan de chaque projet.

### **5.1 Architecture général d'une application web**

### **5.2 Projet d'Authentification**

Le premier jour de mon stage, j'ai commencé sur ce projet dans le but de se familiariser avec l'environnement de développement.

#### **5.2.1 Description du projet**

L'objectif de ce projet permettra de mettre en place l'authentification de l'utilisateur avant d'accéder aux autres services. Si l'utilisateur n'a pas de compte pour s'authentifier, il va falloir que ce dernier créé le compte. Ensuite qu'il s'authentifie pour accéder aux services proposés. Dans un premier temps, nous avons mis en place l'authentification en clair. Dans un déuxieme temps, nous mettrons en place l'authentification chiffre avec *SSL* en mode **HTTPS**.

#### **5.2.2 Tâches réalisées**

Après avoir divisé le projet en plusieurs tâches indépendantes. Nous avons trouvés ces tâches ci-dessous :

- Sécuriser la connexion
- Chiffrement de mot de passe
- Captcha
- Inscription :
	- Formulaire d'inscription
	- Vérification des champs
	- Affichage et modification de profil
	- Activation de compte
- Base de données
- Session :
	- Expiration de session
	- se connecter
	- se deconnecter
- Barre de navigation
- Mise en page

#### **5.2.3 Bilan**

#### **5.3 Projet Cmen**

Cmen est un magasin masculin de prêt à porter et ça a été le premier client que j'ai travaillé ce projet.

#### **5.3.1 Description du projet**

Ce projet consiste à mettre en place une application légère d'authentification, une base de données qui contiennent les données personnelles des utilisateurs et leurs soldes, et un page d'offre. L'utilisateur de cette application aura la possibilité de choisir l'offre qui dépend de son solde. Une fois l'offre sélectionne, le commerçant va recevoir l'email contenant les informations sur l'utilisateur et l'offre sélectionnée.

#### **5.3.2 Tâches réalisées**

Nous avons divisés ce projet en plusieurs tâches indépendantes ci-dessous :

- Connexion :
	- Connexion avec un numéro client et son numéro de téléphone
	- Réinitialisation de mot de passé
	- Ajout d'un nouveau mot de passe différent de son numéro de téléphone
	- Afficher les messages d'erreurs
- Base de données :
	- Importer le fichier Excel clients via FTP
	- Lire le fichier clients et le transformer en liste des clients
	- Ajout/mise à jour/suppression des clients dans la base de données
	- Mise en place d'une tâche planifier
- Offres :
	- Sélectionner une offre
	- Envois d'e-mail lors de la sélection d'offre

#### **5.3.3 Bilan**

#### **5.4 Projet Mon Livre d'or**

Le projet Monlivredor était un projet de la société Myelefant. Une entreprise de passionnés de mobiles et de nouvelles technologies.

#### **5.4.1 Description du projet**

L'objectif de ce projet est de permettre à un utilisateur de faire la surprise soit à ces amis ou ses proches lorsqu'ils ont un événement à fête. Il envoit les invitations par email pour que ces derniers puissent contribuer à cet événement, soit en commentant le livre d'or, soit en partageant le livre d'or avec ses amis ou proches, ainsi de suite.

#### **5.4.2 Tâches réalisées**

Après avoir divisé le projet en plusieurs tâches. La liste suivante représente ces tâches :

- Livre d'or :
	- Création d'un livre d'or
	- Consultation web d'un livre d'or en tant que tiers/ propriétaire
	- Consultation mobile d'un livre d'or
	- introduction de création d'un livre d'or
- Contributions :
	- création d'une contribution
	- Consultation web d'une contribution en tant que tiers/ propriétaire
	- Consultation mobile d'une contribution
	- introduction de poste un message
- Nice to have :
	- Facebook connect
	- Export XML
	- Mails de confirmation
- Interface d'administration :
	- Extraction des utilisateurs
	- Saisie actualité
	- Suppression d'une contribution
- robots.txt

#### **5.4.3 Bilan**

#### **5.5 Projet d'Administration**

Ce projet était un projet interne de *Yaal* qui permet de créer, initialiser un projet. Il permet aussi de déployer les projets en 3 phases (intégration, recette et production).

#### **5.5.1 Description du projet**

L'objectif c'est d'améliorer ce projet. Pour le moment la création d'un projet n'était pas 100% automatique. L'amélioration a apporté, c'est d'automatiser la création d'un projet, permettre à l'utilisateur de déployer une version au choix et intègre le projet d'authentification récemment développé.

#### **5.5.2 Tâches réalisées**

Nous avons divisés ce projet en plusieurs tâches indépendantes ci-dessous :

- Intégration du projet d'authentification.
- Choisir le numéro de version svn de production à déployer.
- Automatisation de la création du projet.

#### **5.5.3 Bilan**

#### **5.6 Projet Africa-France Business meeting**

Ce projet était un projet d'une entreprise Fearia. Ce projet concerne une réunion entre l'afrique et la france qui a eu lieu le 23-25 mai 2011

#### **5.6.1 Description du projet**

L'objectif est de permettre aux entreprises participantes à cette réunion de s'inscrire, prendre rendez-vous avec les autres entreprises, télécharger le planning des rendez-vous.

#### **5.6.2 Tâches réalisées**

Nous avons divisés ce projet en plusieurs tâches indépendantes ci-dessous :

- Constitution du catalogue
- Génerer un fichier pdf des plannings

#### **5.6.3 Bilan**

#### **5.7 Projet Gestion**

Ce projet était un projet interne de *Yaal* . Il permet de gérer leur comptabilité, leur emploi du temps et de voir l'avancement du projet quelconque.

#### **5.7.1 Description du projet**

L'objectif est d'améliorer ce projet en automatisant le maximum possible.

#### **5.7.2 Tâches réalisées**

Les tâches demandées sont ci-dessous :

- Résume de la comptabilité du mois
- Permettre l'utilisateur d'ajouter une preuve

#### **5.7.3 Bilan**

#### **5.8 Projet Energizer**

Ce projet était un projet de l'entreprise Energizer. Energizer est un entreprise américain fabricant des piles.

#### **5.8.1 Description du projet**

L'objectif est de rendre leurs offres accessibles aux clients mobiles.

#### **5.8.2 Tâches réalisées**

Nous avons divisés ce projet en plusieurs tâches indépendantes ci-dessous :

- Ajouter une page d'accueil
- Intégration des photos de leurs matériels dans l'application.
- Affichage de résultat propres à chaque matériel.

#### **5.8.3 Bilan**

#### **5.9 Projet Psychedeclic**

Ce projet était un projet interne de *Yaal* . Le résultat final doit être un jeu disponible sur facebook en mode *http et https*

#### **5.9.1 Description du projet**

L'objectif est de montre le savoir-faire de *Yaal* en application web et mobiles.

#### **5.9.2 Tâches réalisées**

Nous avons divisés ce projet en plusieurs tâches indépendantes ci-dessous :

- Affichage de scores (de moi, classement général, classement entre amis) sur facebook.
- Disponible en HTTPS
- Base de données

#### **5.9.3 Bilan**

### **6 Difficultés rencontrées**

**7 Conclusion et Perspectives**

# **Références**

# **8 Annexe**

# **Planning Previsionnel**

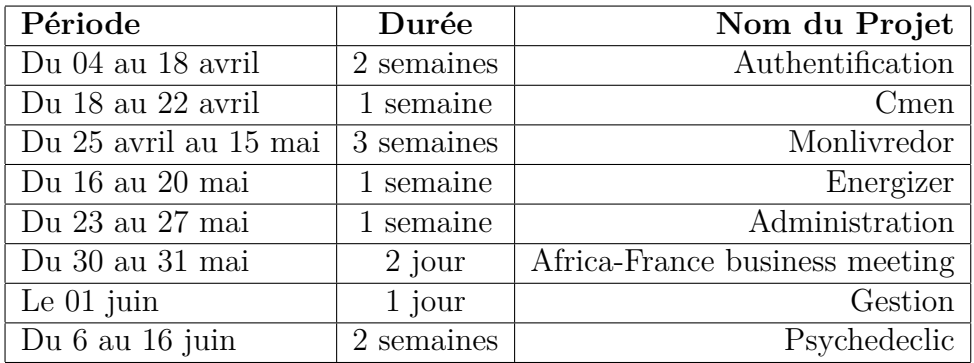